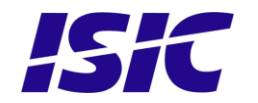

# **User Manual**

# **DuraPANEL 10.6"**

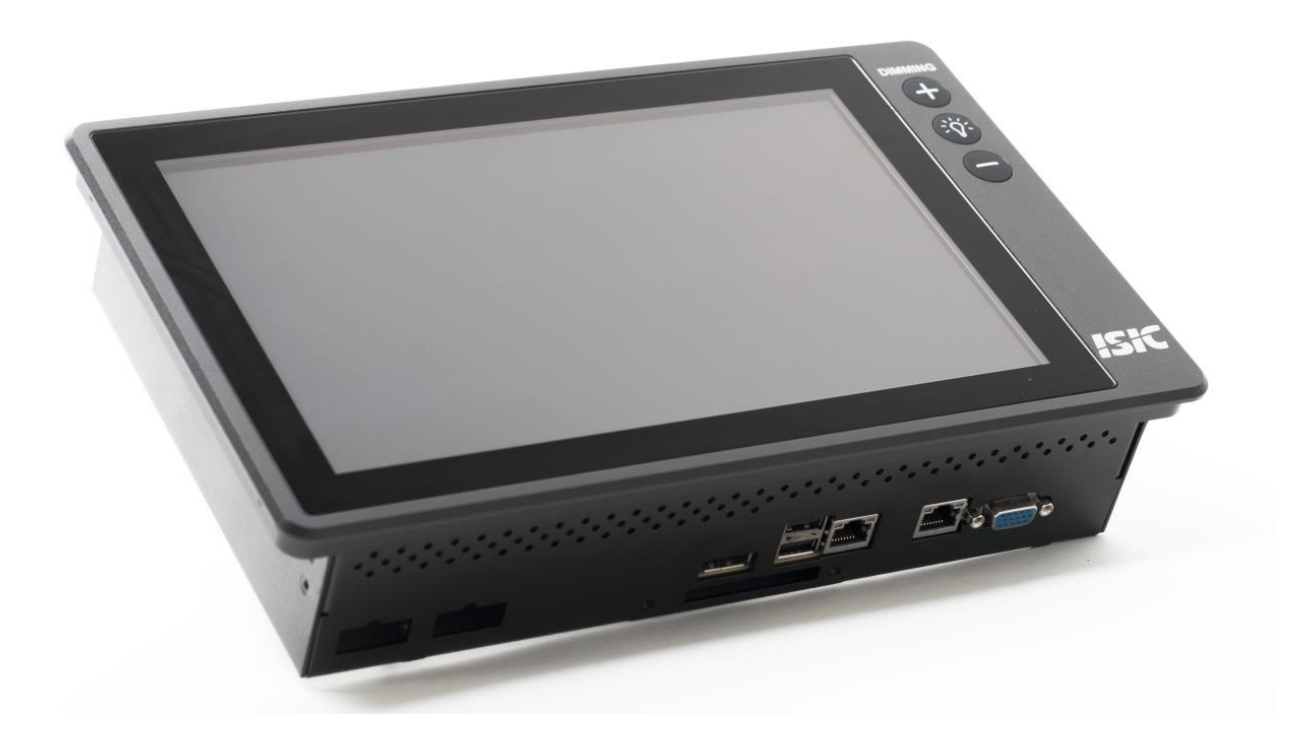

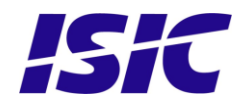

## **Disclaimer**

ISIC A/S makes no representation or warranties with respect to the contents or use of this manual, and specifically disclaims any express or implied warranties of merchantability or fitness for any particular purpose. Further, ISIC A/S reserves the right to revise this publication and to make changes to its content at any time, without obligation to notify any person or entity of such revisions or changes.

**Image sticking:** If the monitor is operated with static images (logo's etc) it will inevitably lead to images sticking on the display (like on old CRT's).

## **FCC Warning**

Computing devices and peripherals generate and radiate radio frequency energy, and if not installed and used in accordance with the instructions advised by ISIC A/S, it may cause interference to radio communication.

The DuraPANEL 10.6" manufactured by ISIC A/S, is designed to comply with the emerging generic EEC standards, that cover applications in maritime environment.

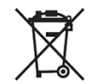

ISIC A/S is complying with the WEEE directive within the European Union, stating that electronic and electric products must be collected separately. Products are marked according to the directive.

Copyright 2017 ISIC A/S

ISIC A/S Edwin Rahrsvej 54 DK-8220 Brabrand Denmark

Phone: +45 70 20 70 77 Fax: +45 70 20 79 76 Web: [http://www.isic-systems.com](http://www.isic-systems.com/)

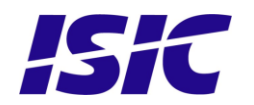

## **Table of Contents**

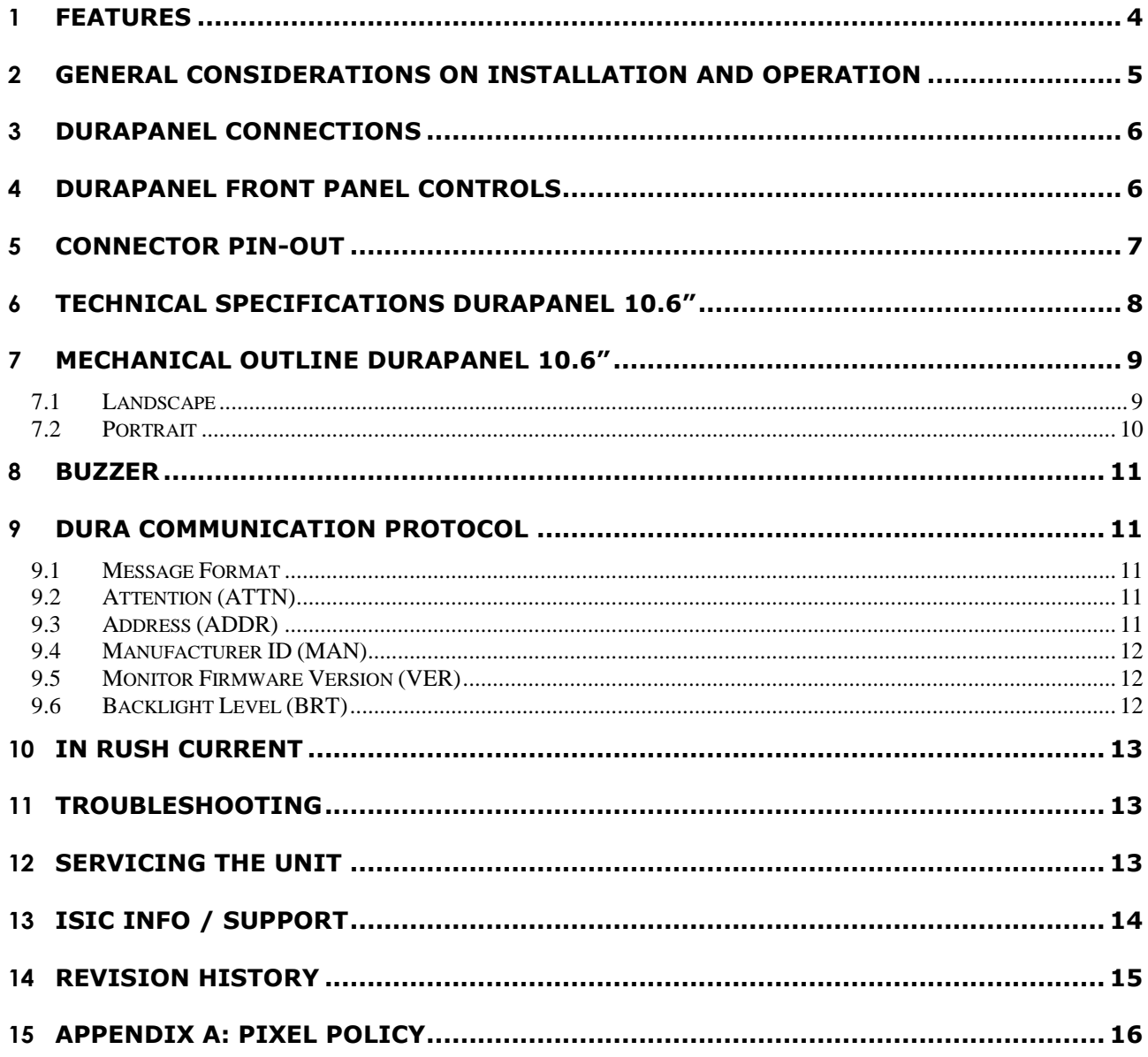

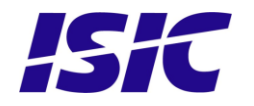

## <span id="page-3-0"></span>**1 Features**

Congratulations with your purchase of a DuraPANEL 10.6". This short form manual is designed to get you started working with your new DuraPANEL 10.6".

The DuraPANEL 10.6" is designed for the demanding operating conditions at sea.

The DuraPANEL 10.6" comes with excellent brightness and contrast levels that, together with wide viewing angles, ensure a good readability thus making it very eye-friendly. For the best picture quality, always use a double shielded display cable with ferrites.

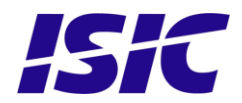

## <span id="page-4-0"></span>**2 General considerations on Installation and Operation**

The DuraPANEL 10.6" is designed to work at conditions according to IEC 60945. However, keeping the temperature and vibration level at a minimum will extend the life time of the product. ISIC recommend operating this product at normal room temperature (20-25 °C), with the lowest level of vibration and humidity.

#### **Installation of the DuraPANEL 10.6"**

In order to obtain the best possible operating conditions, please note the following precautions.

- When installing the DuraPANEL 10.6" always use original or identical fittings.
- Room for cooling.

When designing the cabinet/console for the DuraPANEL 10.6", please ensure that air can flow freely around the cabinet, in order to avoid any unnecessary rise in temperature. If it is not possible to have an adequate natural airflow, use a fan to force the airflow to be higher.

Mounting positions

To obtain adequate cooling by convection ISIC recommends that the DuraPANEL 10.6" is mounted at least 30 degrees from horizontal. If this is not possible, forced cooling must be applied directly to the unit in order not to overheat it.

- Sunlight

Avoid direct sunlight to keep temperature low and by that improve lifetime.

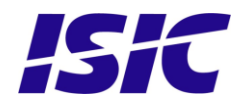

## <span id="page-5-0"></span>**3 DuraPANEL connections**

Below is a view of optional connections to the monitor.

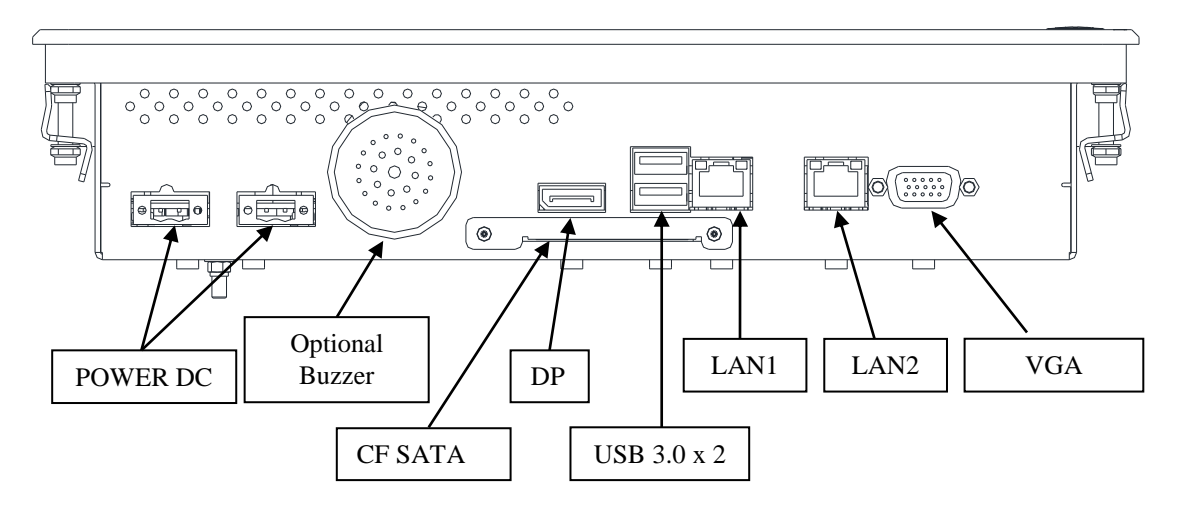

## <span id="page-5-1"></span>**4 DuraPANEL front panel controls**

The front panel controls are illuminated and will be dimmed continuously depending on changing of backlight brightness.

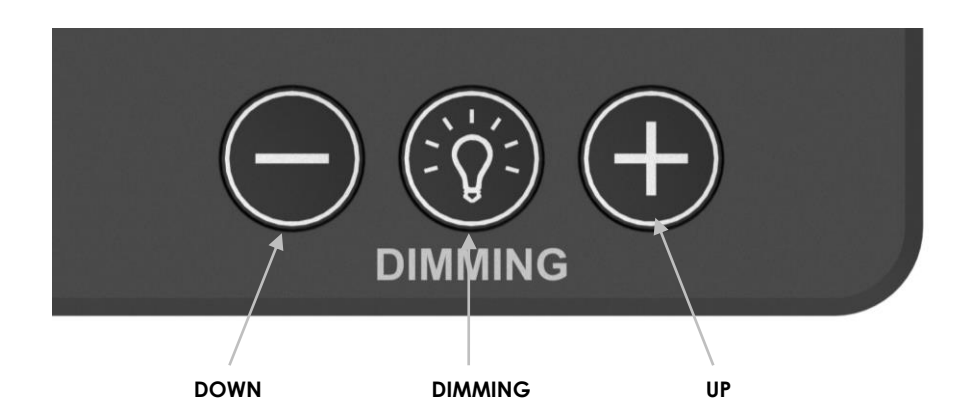

Bottoms with symbols + and - : Used to adjust backlight by pressing  $+$  and  $-$ .

#### DIMMING:

This key is used to turn backlight of the display on or off.

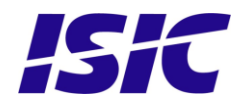

# <span id="page-6-0"></span>**5 Connector pin-out**

The nominal input power voltage is 24V (18-36VDC). The input is galvanic isolated and protected against reverse polarity.

Mating part number: [Weidmüller](http://www.luconda.com/27/Elektroinstallationsanlage-geraet-14/Elektroinstallationsanlage-geraet-Instandsetzung-99-01-Seite-1264.html) BLZP5.08HC/02/180F

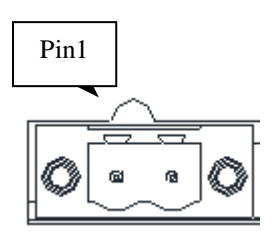

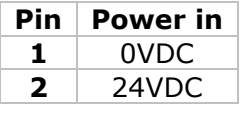

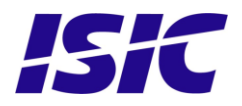

## <span id="page-7-0"></span>**6 Technical specifications DuraPANEL 10.6"**

DuraPANEL - General

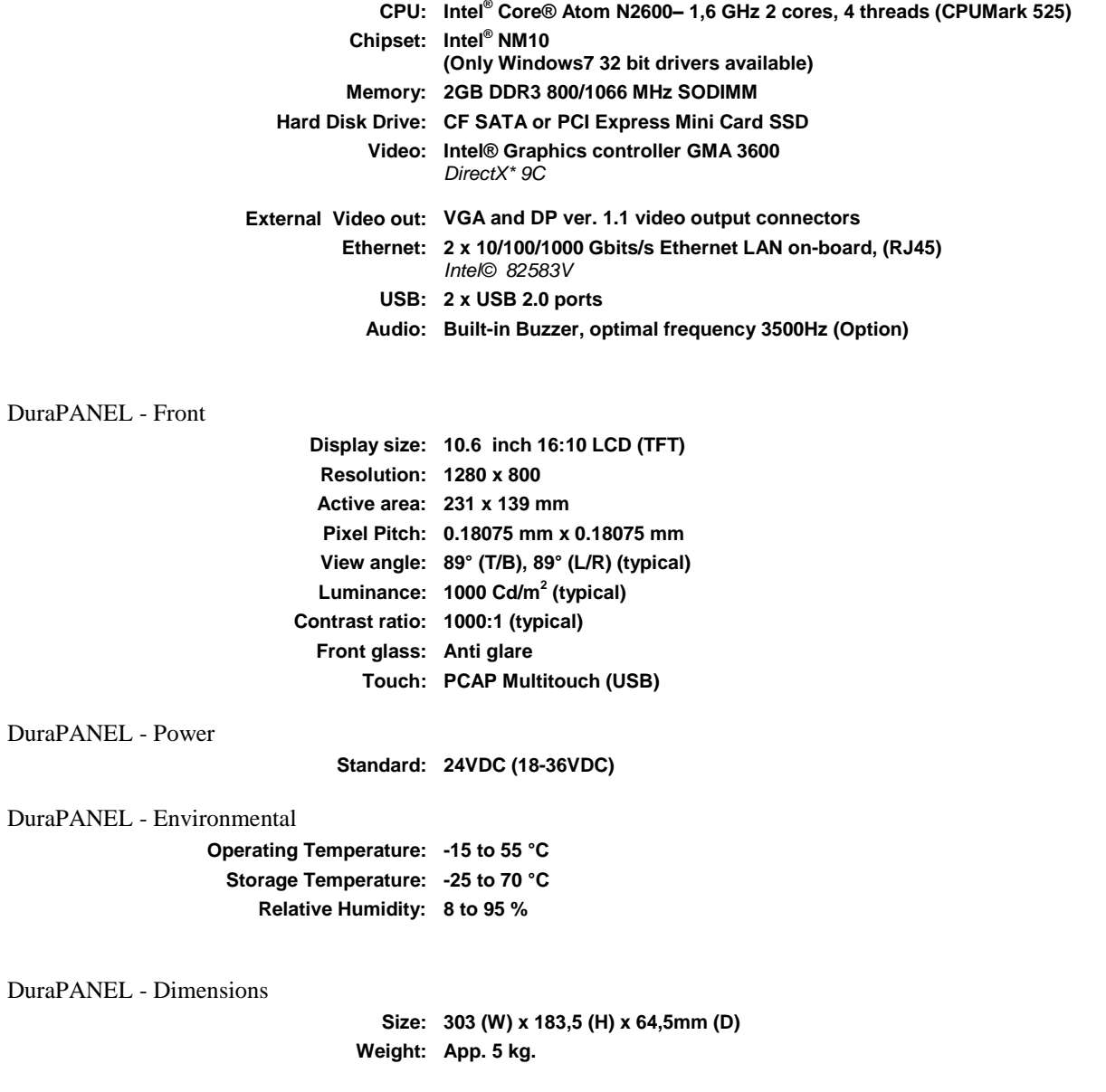

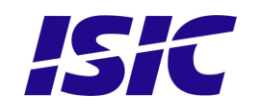

## **7 Mechanical outline DuraPANEL 10.6"**

## **7.1 Landscape**

<span id="page-8-1"></span><span id="page-8-0"></span>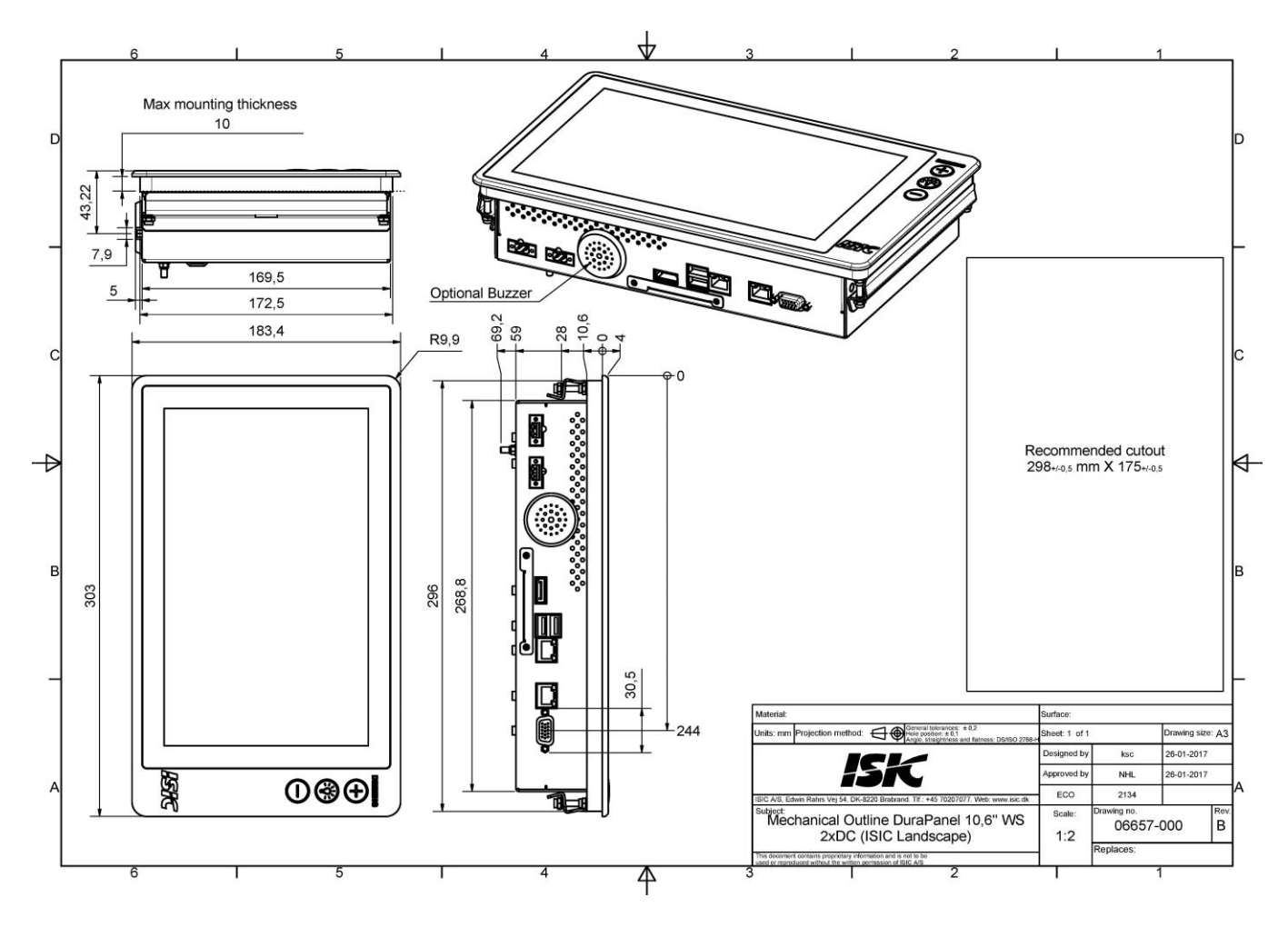

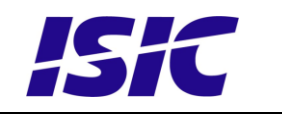

## **7.2 Portrait**

<span id="page-9-0"></span>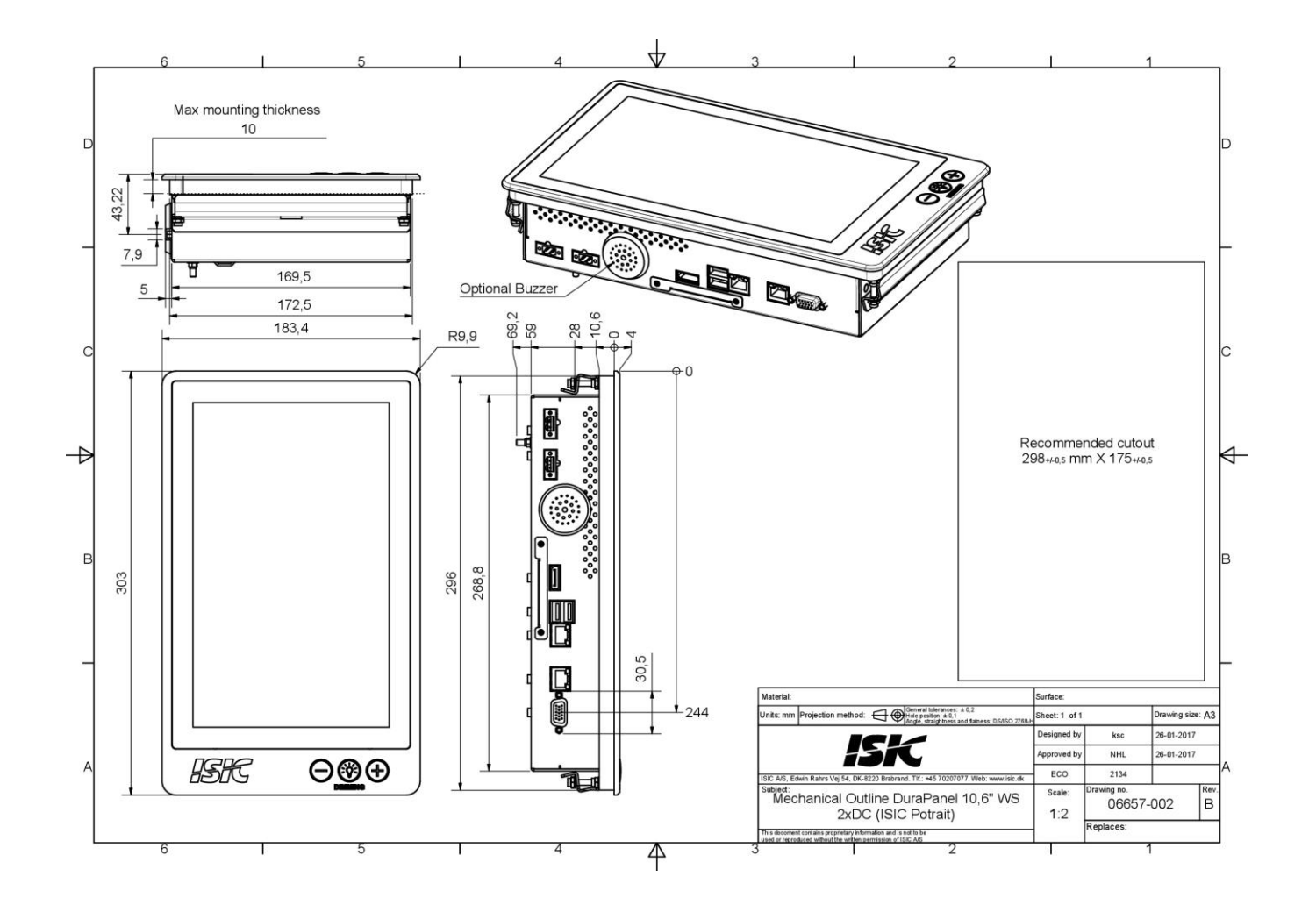

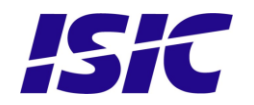

# <span id="page-10-0"></span>**8 Buzzer**

Activate buzzer by sending sinus signal to audio channel. Optimal frequency is 3500 Hz, sound level is controlled by sound volume adjust.

# <span id="page-10-1"></span>**9 Dura Communication protocol**

### **9.1 Message Format**

<span id="page-10-2"></span>The monitor supports a data rate of 19200 bits per second. Data shall be transmitted with no parity, one start bit, and one stop bit.

The basic message format is shown below:

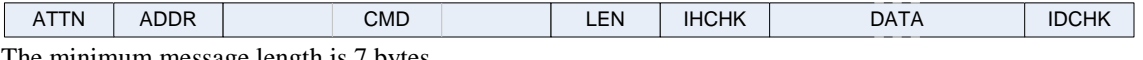

The minimum message length is 7 bytes.

### **9.2 Attention (ATTN)**

<span id="page-10-3"></span>This byte identifies the start of a message. The following three values are defined:

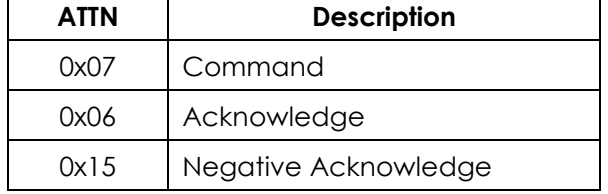

A remote master initiates a command using the 0x07 attention code. The monitor will reply with an acknowledge (ACK) code if the command was received successfully, or a negative acknowledge (NACK) if the command contained errors.

Note that the monitor will acknowledge messages, even if it fails to execute the actions contained within. NACKs are only issued when the message format is corrupted, e.g. invalid checksums.

### **9.3 Address (ADDR)**

<span id="page-10-4"></span>This byte is used to identify and address individual monitors. In a multi-slave configuration, the master can target each monitor individually, in which case the addressed monitor will reply with either an ACK or a NACK. The remote master can address all monitors simultaneously using the broadcast address. In this case the monitors will not reply.

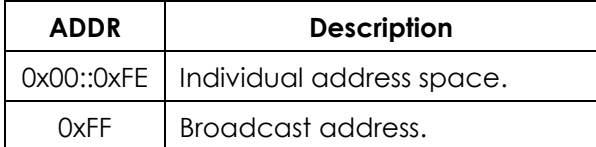

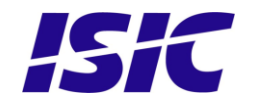

## **9.4 Manufacturer ID (MAN)**

<span id="page-11-0"></span>This command shall be sent to the monitor to request Manufacturer ID Code. No data shall be sent with the command The monitor will reply to this command with an ACK attention code. The DATA field will be set to an ASCII string with the value "ISIC"

Example:

Ask for the Manufacturer ID:

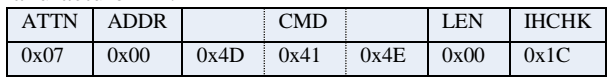

Reply from monitor:

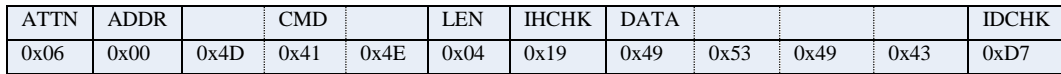

## **9.5 Monitor Firmware Version (VER)**

<span id="page-11-1"></span>This command is sent to the monitor to request the Firmware Version of the embedded code. No data shall be sent with the command.

The monitor will reply to this command with an ACK attention code. The DATA field will be set to an ASCII string with the ISIC P/N and revision.

Example: 04837-000-D

## **9.6 Backlight Level (BRT)**

<span id="page-11-2"></span>This command controls the intensity of the backlight. The backlight level is sent as 1 byte in the DATA field, in the range of 0x00 to 0xFF; corresponding to minimum and maximum luminance, respectively.

If the checksum is valid, and the command completes successfully, the monitor will reply with an ACK message, with the current backlight level in the DATA field.

If the checksum was invalid, the monitor will reply with a NACK message. This requirement does not apply to broadcasted messages.

Example:

Set the Backlight Level to 0xFF:

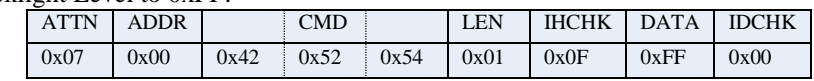

Reply from Monitor:

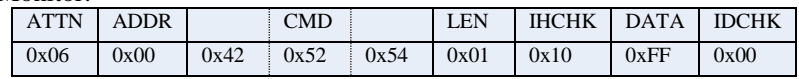

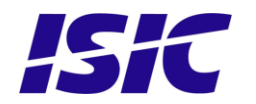

## Power Consumption

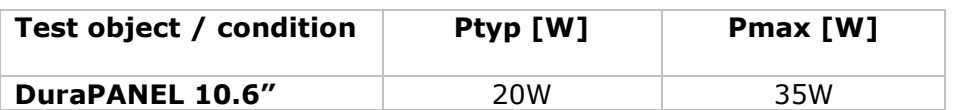

# <span id="page-12-0"></span>**10 In rush current**

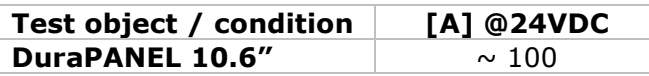

# <span id="page-12-1"></span>**11 Troubleshooting**

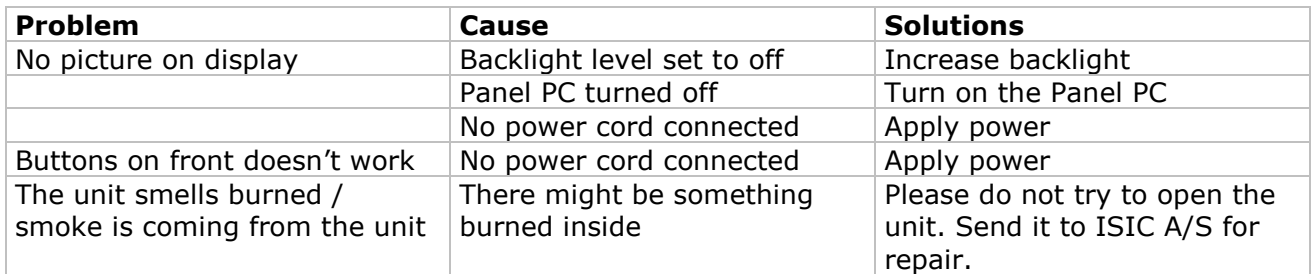

# <span id="page-12-2"></span>**12 Servicing the unit**

In case that the unit still fails after following the troubleshooting send the unit to ISIC for repair via our RMA service on our web.

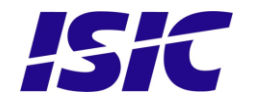

# <span id="page-13-0"></span>**13 ISIC info / Support**

In case you have inquiries or problems with your DuraPanel 10.6", you have a number of possibilities to get support.

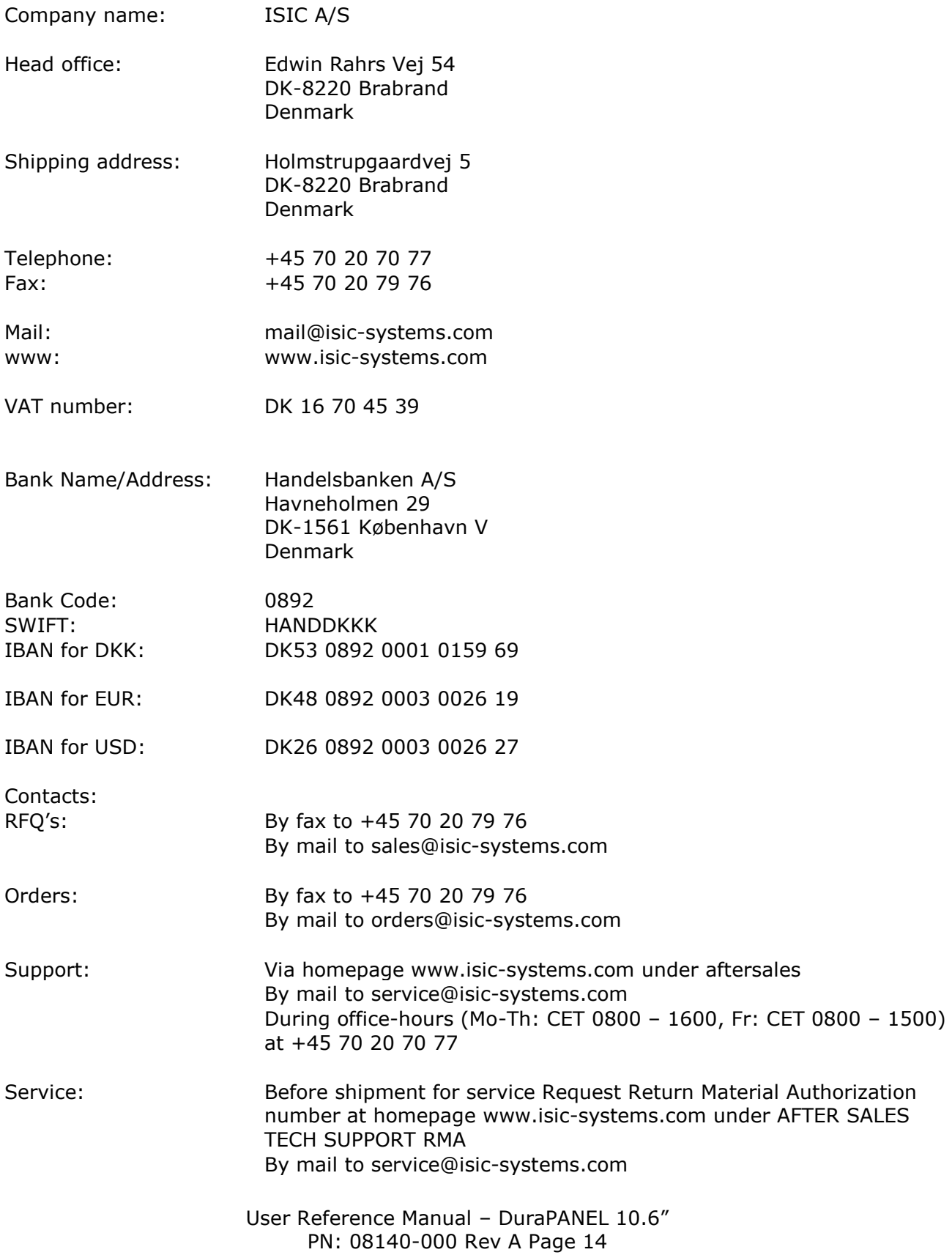

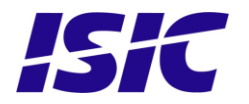

# <span id="page-14-0"></span>**14 Revision history**

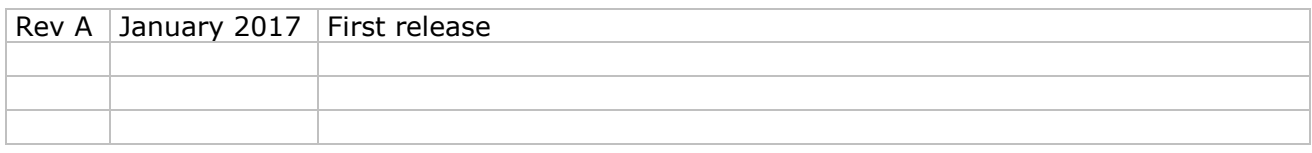

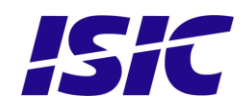

# <span id="page-15-0"></span>**15 Appendix A: Pixel policy**

## **ISO 9241-307:2008 guidelines for LCD pixel defects**

#### **Introduction**

TFT displays consist of a set number of pixels. Each pixel consists of 3 sub-pixels also called dots (one red, one blue and one green). Every sub-pixel is addressed by its own transistor. As a result, the manufacturing of glass substrate is very complex.

Due to the nature of this manufacturing process, occasional defects can occur. Pixel defects or failures cannot be fixed or repaired and may occur at any stage during the service life of the TFT display.

To regulate the acceptability of defects and protect the end user, ISIC A/S complies with the ISO 9241-307:2008 standard. This standard recommends how many defects are considered acceptable in a display, before it should be replaced within the terms of the warranty.

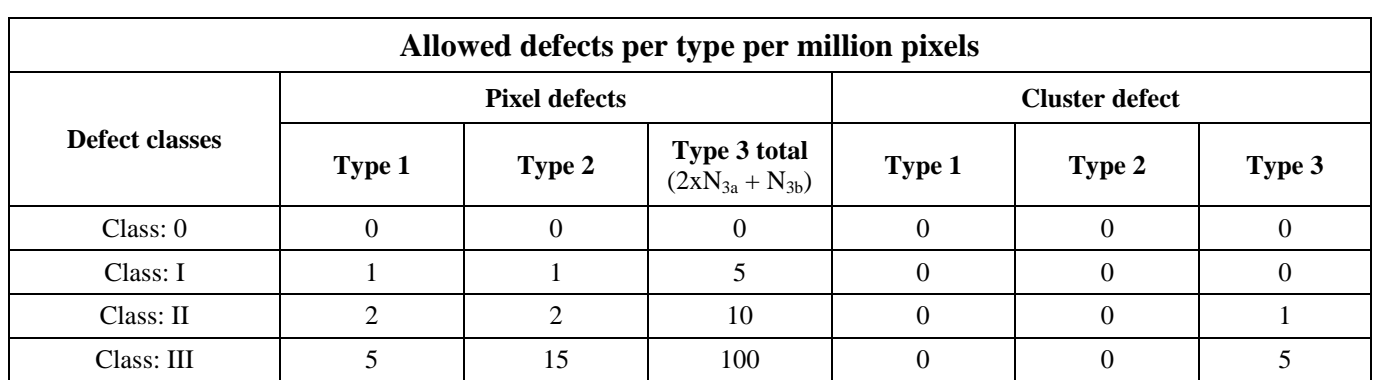

#### **Monitor classification**

#### **ISO 9241-307:2008**

ISIC TFT monitors comply with ISO 9241-307:2008 Class II.

Special agreements about other classifications can be made between ISIC A/S and the customer.

#### **Measurement method/monitoring conditions for pixel defects**

In compliance with the ISO-9241-307:2008 standard, the following conditions are observed:

- Final check for pixel fault undertaken right after burn-in, i.e. with pre-heating of the display.
- Surrounding temperature  $25^{\circ}C \pm 5^{\circ}C$
- Relative air humidity 40–70%

#### **Pixel definition**

Every pixel consists of three sub-pixels/dots (red, blue, green). Every sub-pixel has its own transistor. The three sub-pixels/dots must be considered as one unit.

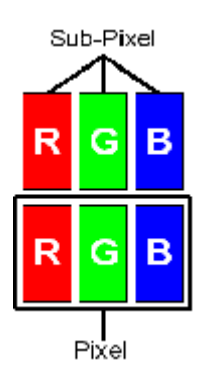

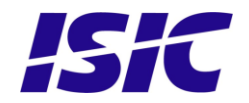

#### **Pixel**

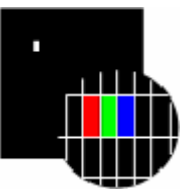

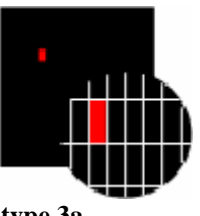

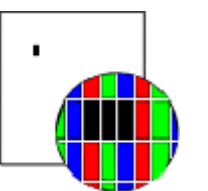

**Pixel defect type 1** Pixel constantly lit **Pixel defect type 2** Pixel constantly dark

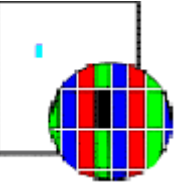

**Pixel defect type 3a**<br>Sub-pixel/dot (red, blue, green) constantly lit Sub-pixel/dot (red, blue, and the sub-pixel/dot (red, blue, and the sub-pixel/dot (red, blue, and the sub-pixel/dot (red, blue, and the sub-pixel/dot ( Sub-pixel/dot (red, blue, green) constantly dark

#### **Cluster**

A cluster consists of 5 x 5 pixels.

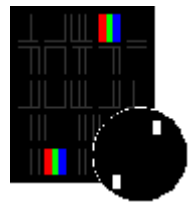

**Cluster pixel defect type 1 Cluster pixel defect type 2**

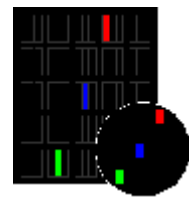

**Cluster pixel defect type 3a**<br> **Cluster pixel defect type 3b**<br>
Sub-pixels/dots in a cluster area constantly lit<br>
Sub-pixels/dots in a cluster area

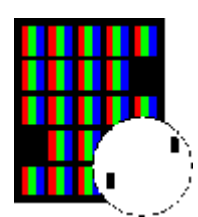

Pixels in a cluster area constantly lit Pixels in a cluster area constantly dark

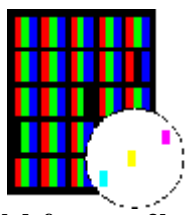

Sub-pixels/dots in a cluster area constantly dark

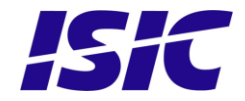

#### **Pixel faults accepted by ISIC A/S**

The maximum number of pixel faults that is considered acceptable at different screen resolutions is shown in the table below.

This is the native resolution and not the resolution as adjusted by user.

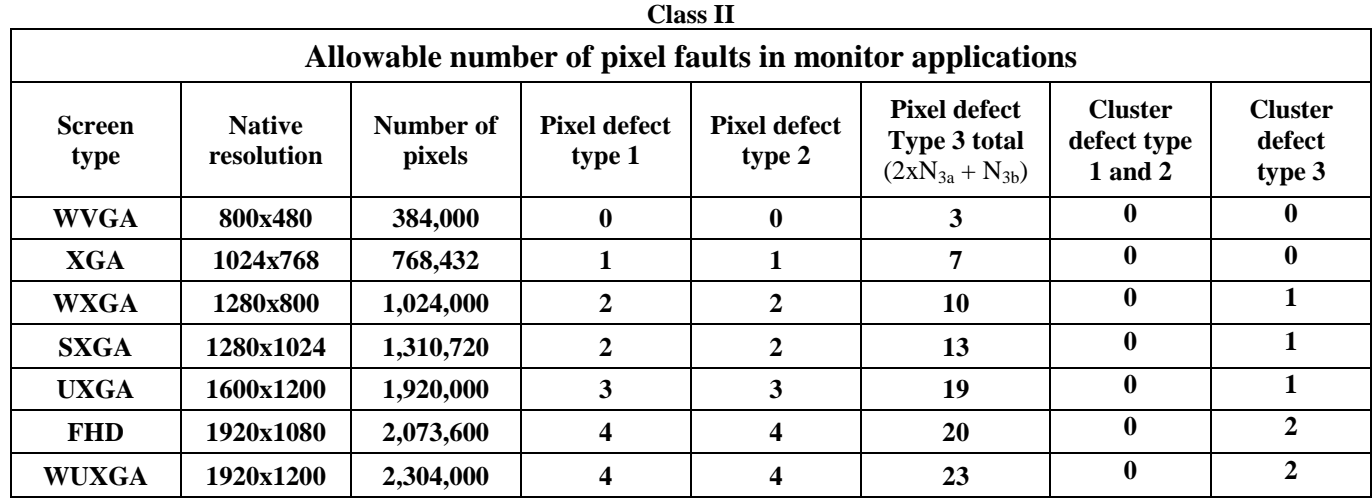

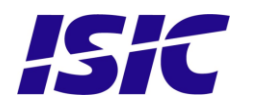

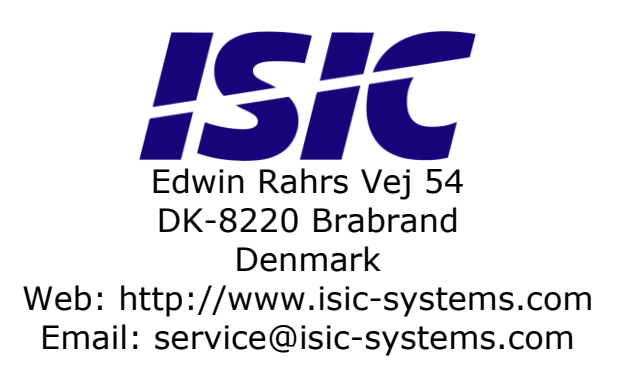